## Innehållsförteckning

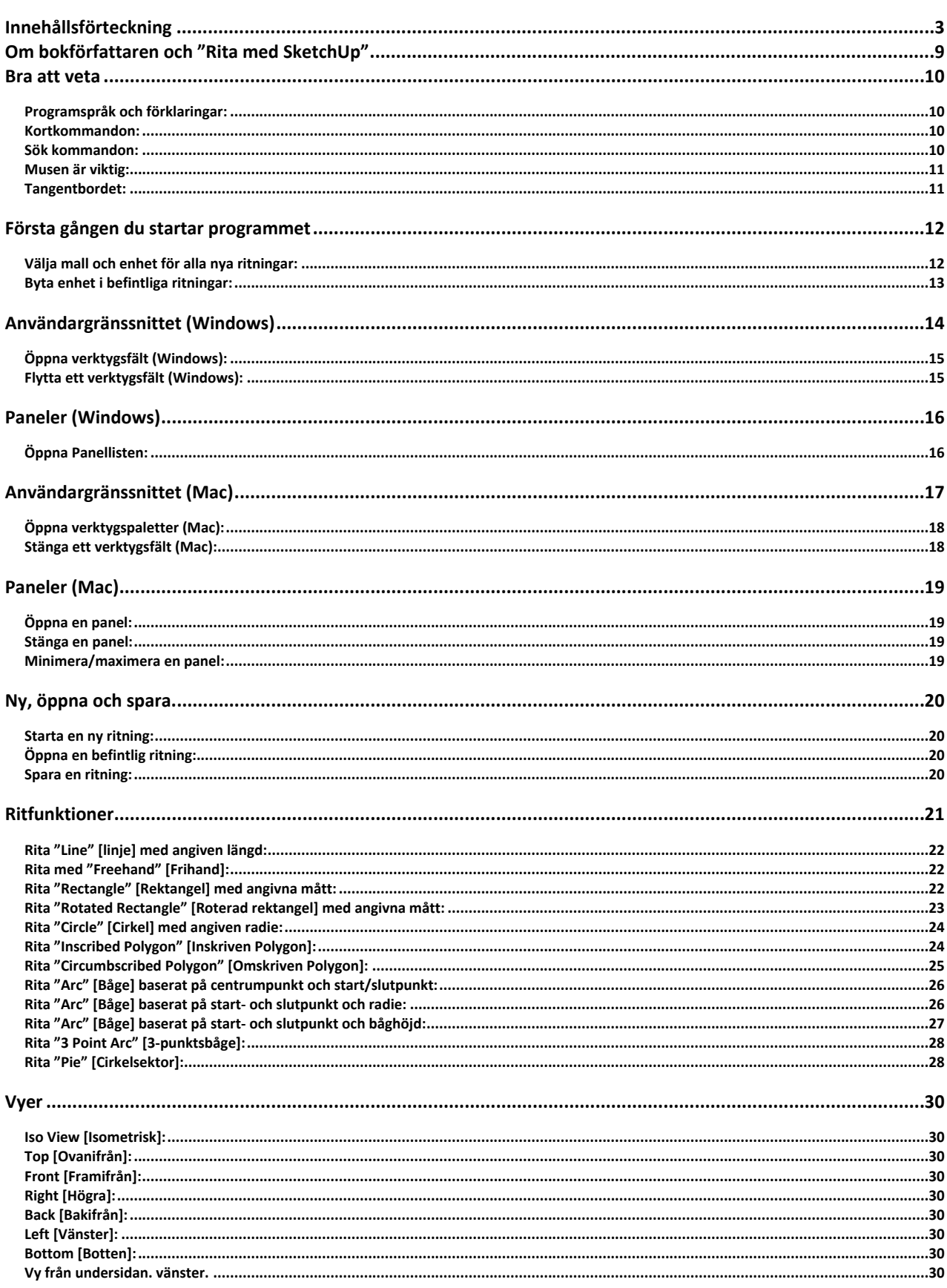

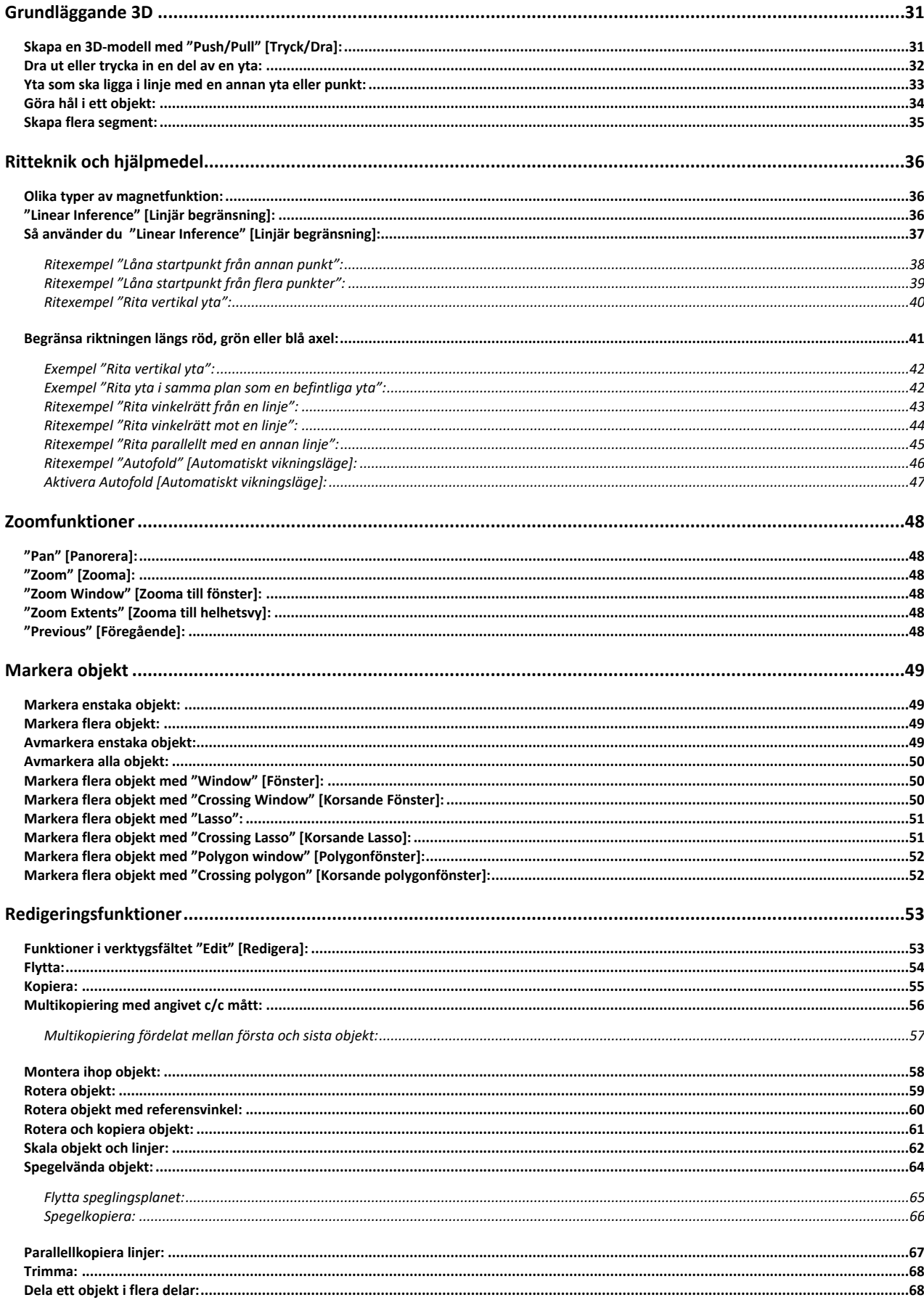

 $\overline{\mathbf{4}}$ 

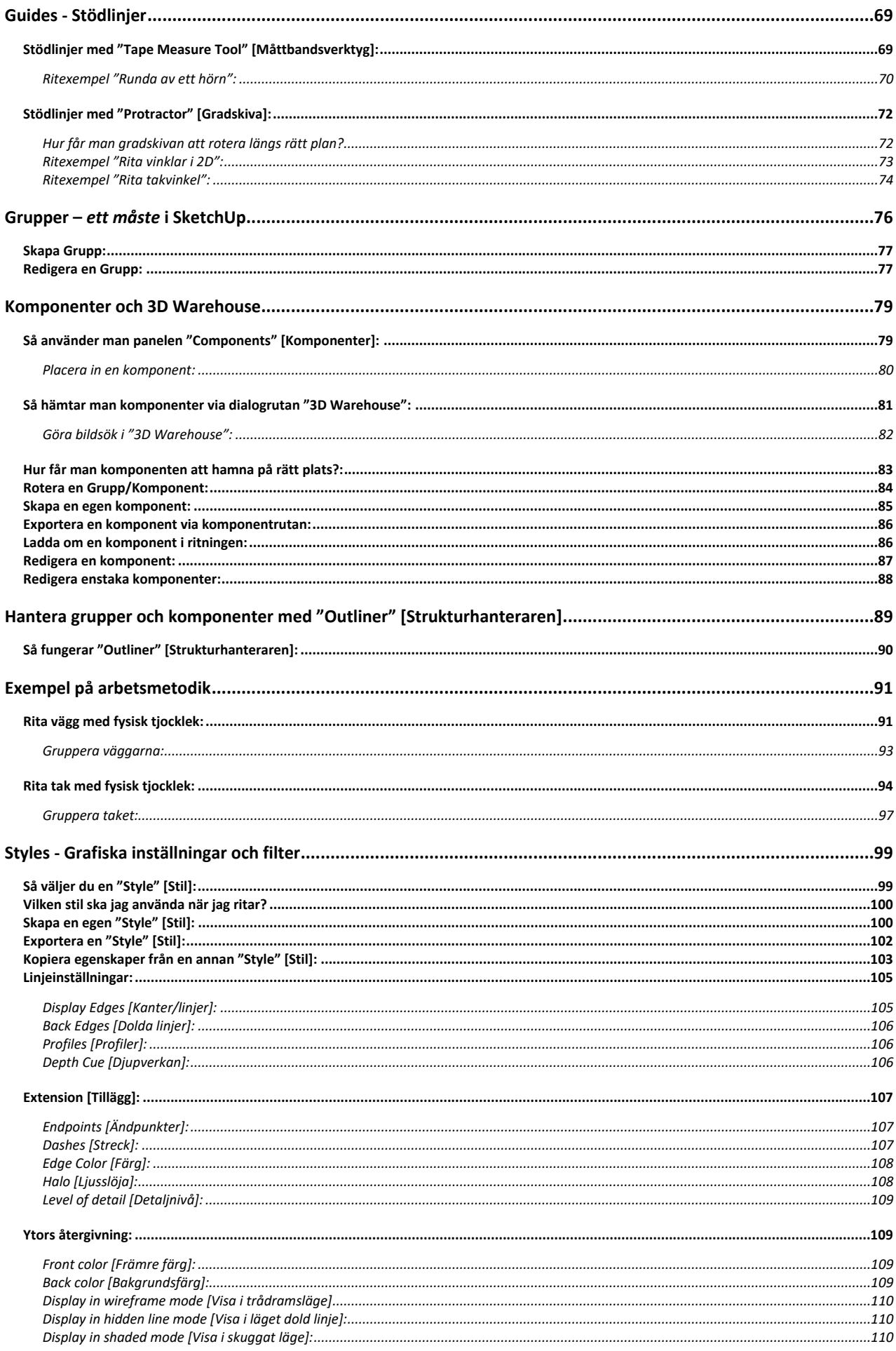

 $\overline{\mathbf{5}}$ 

## Grundkurs SketchUp 2024

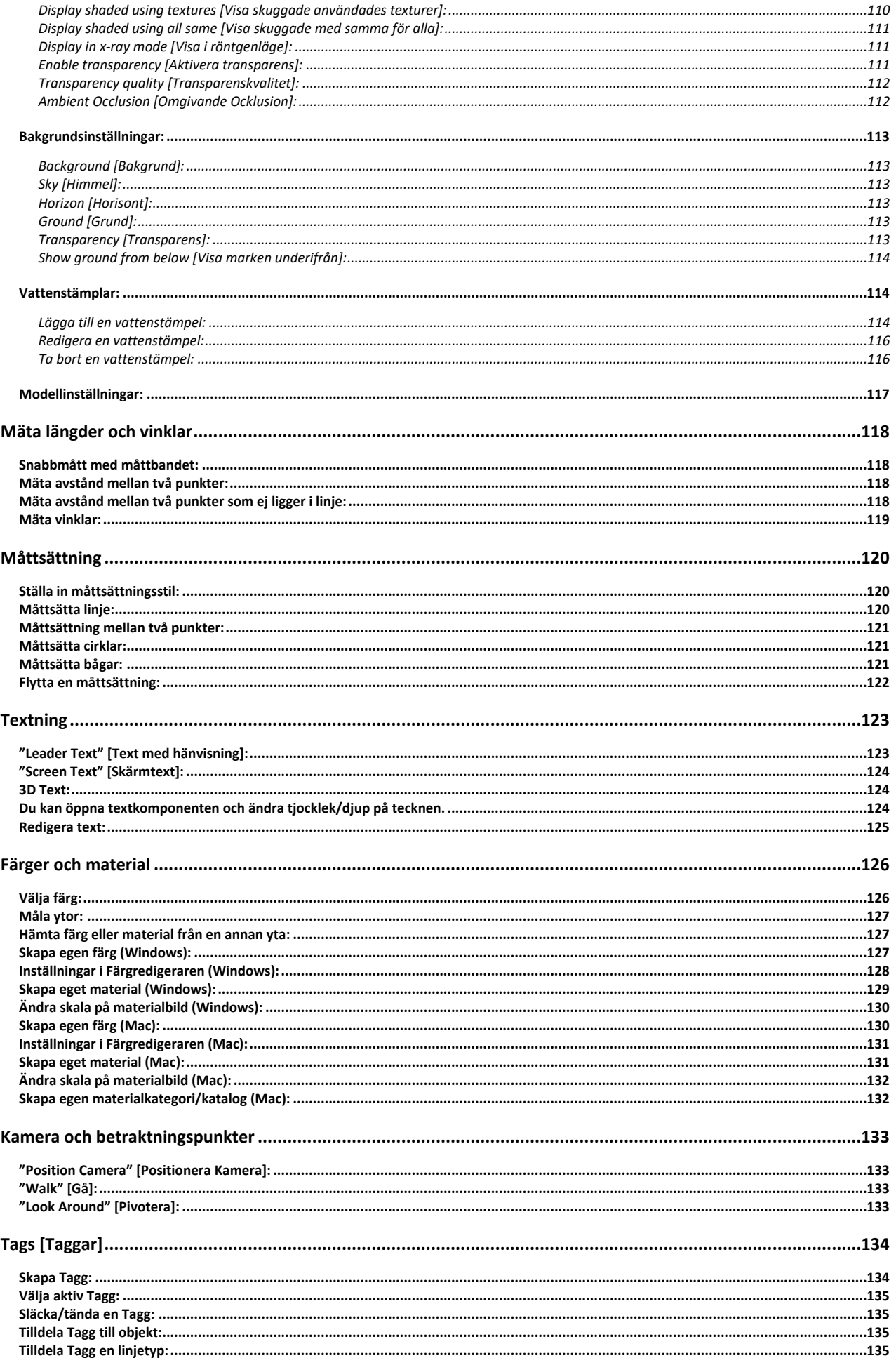

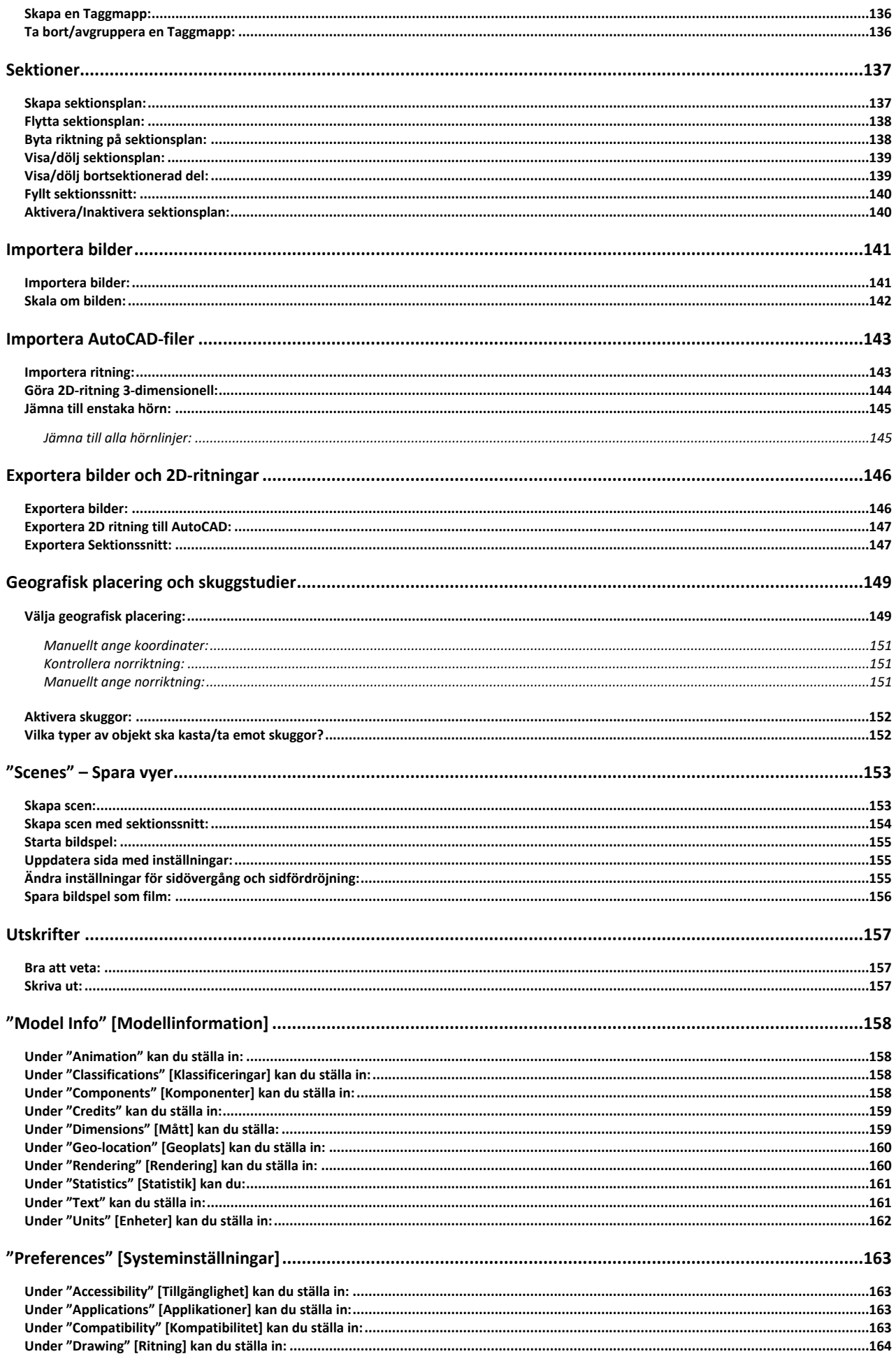

 $\overline{\mathbf{z}}$ 

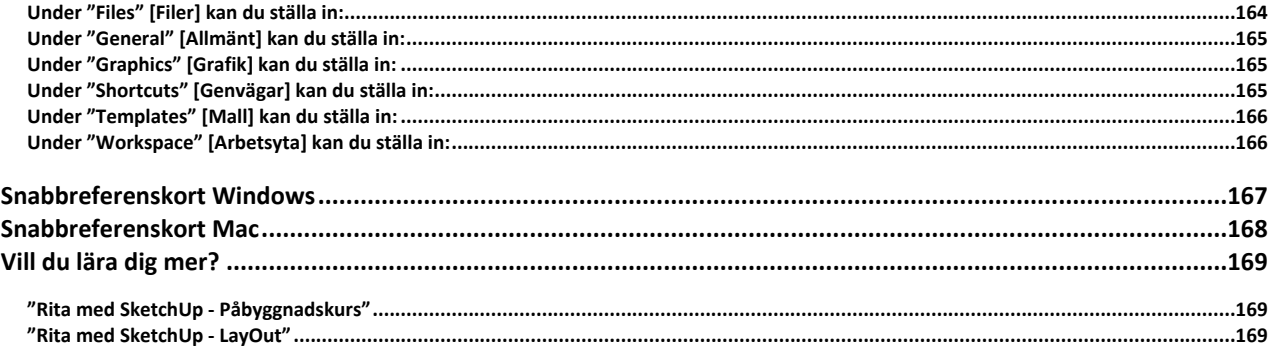